**درک تصاویر در گرافیک**

**Underestanding Image in Graphics**

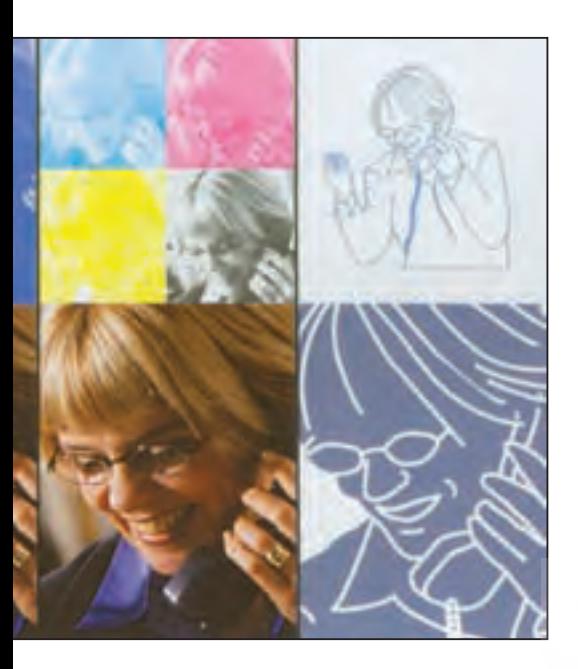

 Bitmap میگویند. رزولوشن مورد استفاده در اندازه %100 600 ppi تا 1200 ppi است! **فرمت تصویر Tiff و Eps**

#### **: Grayscale**

تصاویری که بیش از 256 ارزش خاکس تری دارند را Grayscale گویند. این تصاویر هی چ ارزش رنگ ی ندارن د، در واق ع این تصاویــر طیفی از ســیاه (۰) تا ســفید (۲۵۶) را ایجاد مے کننے کے در زمان چاپ با درصدهایی از صفر (سفید) تا ۱۰۰ (سـیاه) به وجود مسی آید. تصاویــر Grayscale را با فرمت Tiff میتوانید در نوم افزارهای صفح ه آرای ی همچ ون QuarkXPress بـه رنگــی غیــر از ســیاه تبدیــل کنیــد. فرم ت م ورد اس تفاده: Tiff و Eps رزولوشن مورد استفاده برای چاپ: 300 ppi

## **: Duotone**

تصاویر دوتن با به کارگی ری رنگهای spot چاپ می شوند. برای اجرای این کار ابتدا باید تصویر را تبدیل به Grayscale و ســپس بــا تبدیل به مــد دو تـــن آن را رنگ ک رد.در ایس حالت ملی توانید تصویر را به ســه تــن یا چهــار تن نیــز تبدیــل کنید.

در طراحتی گرافیک ان واع مختلف تصویر با قطع و اندازههای متنوع وجود دارد که هر روزه طراحان فعال گرافیک با آنها سر و کار دارند. درک دقی ق تر خصوصیات و محدودیتهای این تصاویر دی د را بازتر کرده و کاربردهای هر کدام را روشنتر می سازد. اعتق اد ما این اس ت ک ه واژههای آش نای اطراف، دنیایی از اطلاعات در درون خرود دارنــد، بررســـی، تحقیـــق و پژوهش در خص وص هر یک، راهگش ای بس یاری از مفاهی م دیگ ر بوده و ناخواس ته س بب ميش ود جلوههای این آگاهی در کار طراحی گرافی ک نیز به ش کل مثبت نم ود پیدا کند. بنابر این بهتر اس ت درباره واژههای پیرامون حوزه فعالیت خود بیشتر فکر کنیم. اکن ون می پردازیم به انواع مدهای تصویری که در دس ترس طراحان گرافی ک قرار دارد، درک تفاوتهای بین تصاویر ارائه شده به همراه شناخت مزایا و محدودیت هر یک بسیار مهم است. نمونه تصاویر ارائه شده راهنمای خوبی برای شناخت بهتر هر یک می باشد.

## **: Line Art**

تصاویـری کـه با ایـن حالت اسـکن، تغییر و ایج اد می گردن د، دارای دو ارزش رنگی هس تند، یعنی سفید و س یاه. تصویری با این ویژگ ی را به خاطر عمق رن گ معادل یک،

در گوشه و کنار نرم افزارها که جستجو کنید اطالعات بیشماری دریافت خواهید کرد. اگر کمی زبان انگلیسی بدانید سرعت یادگیری بیشتری خواهید داشت، اما با آزمون و خطا، حتی نیازی به دانستن زبان نیست، فقط وقت بیشتری می گیرد. بنابراین شروع به درک بهتر تصاویر در مدهای مختلف و تفاوتهای آن با آزمون و خطا کنید.

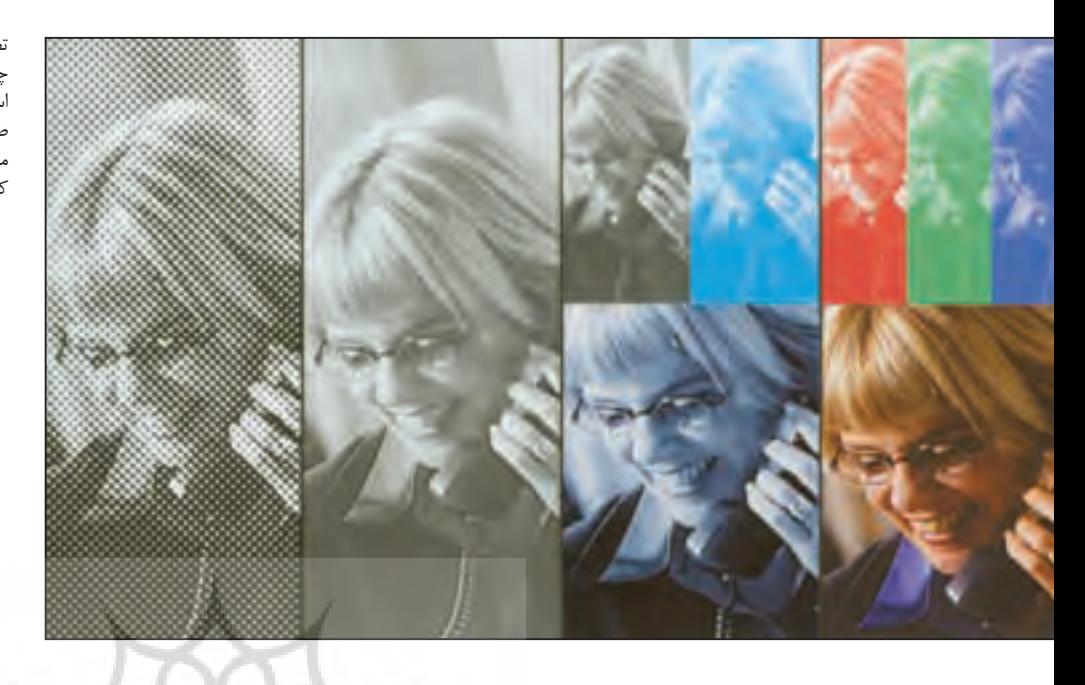

تصويردر يك طرح گرافيكي نخستين چيزي است كه به چشم ميآيد .تصويري كه طراحان گرافيك در كار خود استفاده ميكنند به دو صورت است، يا عكس است و يا طراحي دستي كه خود نقاشي، تصويرسازي و ... را در بر ميگيرد .داشتن درك درستي از تصاوير و كاربردهاي آنها كمك ميكند كه در جاي مناسب استفاده شوند.

> رزولوشن مورد استفاده برای چاپ: 300 ppi **فرمت Eps** :

### **: RGB**

تصاویـــر در مـــد RGB اصولاً بـــرای نمایش روی صفح ه مانیت ور و تلویزی ون و یا هر صفحه نمایش دیگر اس تفاده می شود. همان طور که مشخص است مد RGB از سه رنگ قرمز، سبز و آبی تشکیل شــده است که در ترکیب با هم رنگ س فید را ایجاد می نمایند. ارزش رنگے هو یک از صفر تا ۲۵۶ مـی باشــد. ترکیــب هــر ســه رنــگ، ۱۶٫۷ میلیــون رنــگ ایجــاد مــی نمایــد.

رزولوشــن مــورد اســتفاده بــر روی صفحه نمایشگر: ppi 72

### **:CMYK**

تصاویــر در ایــن مــد رنگی بــرای چاپ به ش کل تجاری آماده می ش وند.بدین ترتیب امکان چاپ کلیه رنگها به وس یله چهار رنگ م فراه Cyan, Magenta, Yellow, Black می گردد. هنگامی که عکسی را در مد RGB به CMYK تبدیل می نمایید، تصویر بر روی صفحه مانیتور کدرتر نمایش داده می شود.

این نکته به دلیل کمتر بودن Gamut یا فضای رنگی CMYK نسبت به RGB است. هنگامی که تصویری را از CMYK به RGB و دوب اره به CMYK تبدیل میکنیم، رنگهای ناخواستهاي ایج اد م ی گ ردد. بنابراین در تبدیلهای خود دقت نمایید.

# **)Eps (eps) TIFF (tif( :فرمت**

رزولوشن مورد استفاده برای چاپ: ppi 300 ترويب كادعلوم السابي ومطا

**تصاویر برداری:** 

تصاوی ر برداری بر اس اس رواب ط ریاضی که خ ط منحنی را تعیین می نمایند، ترس یم میش وند. ای ن ن وع از تصاویر مس تقل از رزولوشن هس تند. در واقع در هر زمان قادر تصاویر برداری بر اساس روابط ریاضی در نرم افزارترسیم می **فرمت: )gif ,Gif ,)Jpg(Jpeg)** خواهید بود که آنها را بزرگ و کوچک نمایید، بدون اینکه در کیفیت تصویر تغییری ایجاد شود و این حالت بر عکس وضعیت تصاویری است که بر اس اس پیکسل ترسیم می شوند. فرم ت عموم ی م ورد اس تفاده:(Eps eps (فرمته ای مختل ف و مع رف دیگ ر CDR, Fh11, ai و .. مــی باشــد رزولوشن: مستقل از رزولوشن

گردد. بدین معنی که ترسیم یک دایره در نرم افزار همچون CorelDRAW با استفاده از فرمول دایره رسم می گردد یعنی دو برای مختصات مرکز و یک عدد برای شعاع. این یکی از ساده ترین ترسیمات برداری است. طبیعی است که برای رسم یک شکل پیچیده، روابط ریاضی مفصل تری نیاز است.اما آنچه که بردار را از بیت مپ جدا می کند و اهمیت زیادی در کار طراحی دارد، نمایش نهایی در چاپ است.

منبع :

Bringing Graphic Design in house